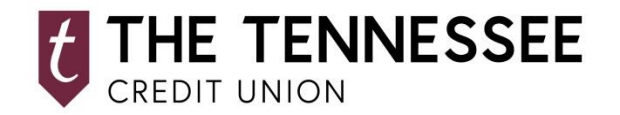

## **INSTANT BALANCE QUICK GUIDE**

## **NOW YOU CAN CHECK YOUR ACCOUNT BALANCE INSTANTLY, WITHOUT EVER NEEDING TO LOG IN.**

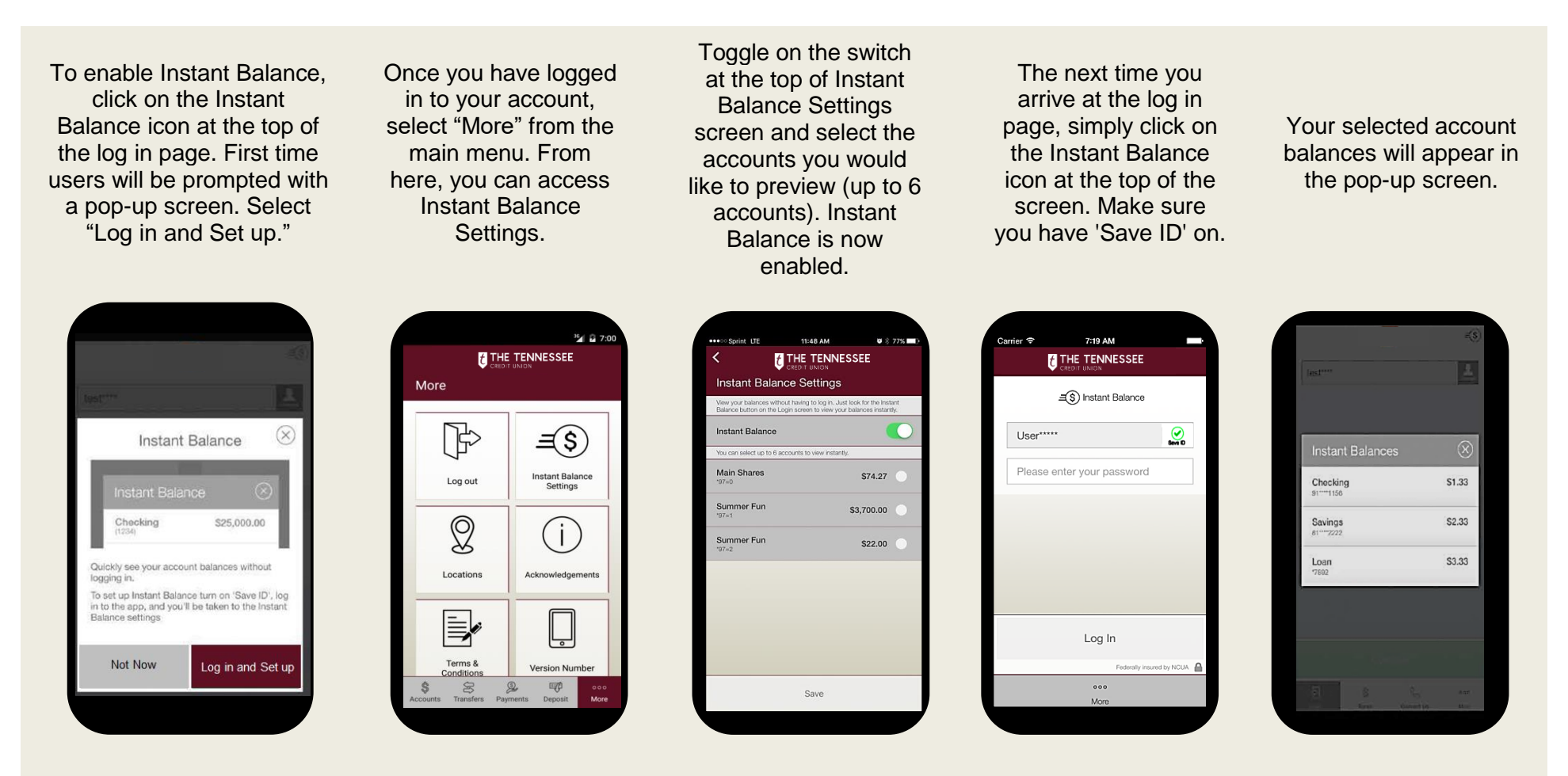